$,$  tushu007.com

## << Premiere 6.5 >>

- $<<$  Premiere 6.5  $>>$
- 13 ISBN 9787502760151
- 10 ISBN 7502760156

出版时间:2004-4

PDF

#### http://www.tushu007.com

## $,$  tushu007.com << Premiere 6.5 >>

#### Premiere 6.5

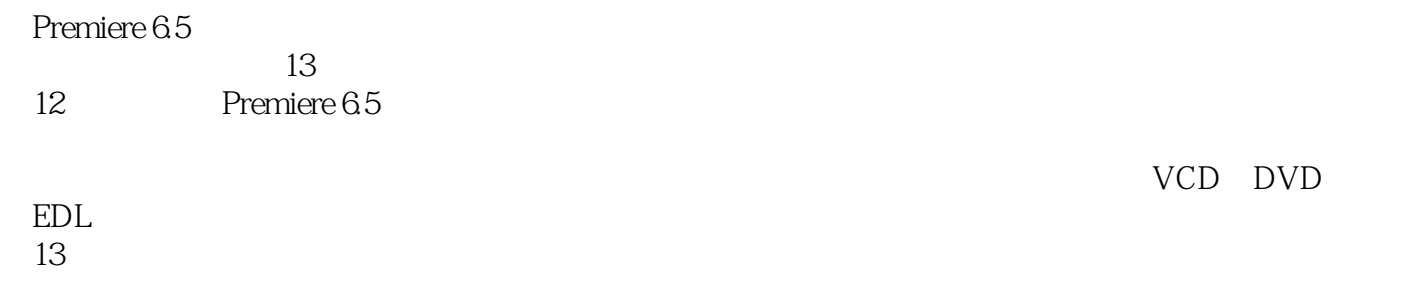

Premiere 6.5

# << Premiere 6.5 >>

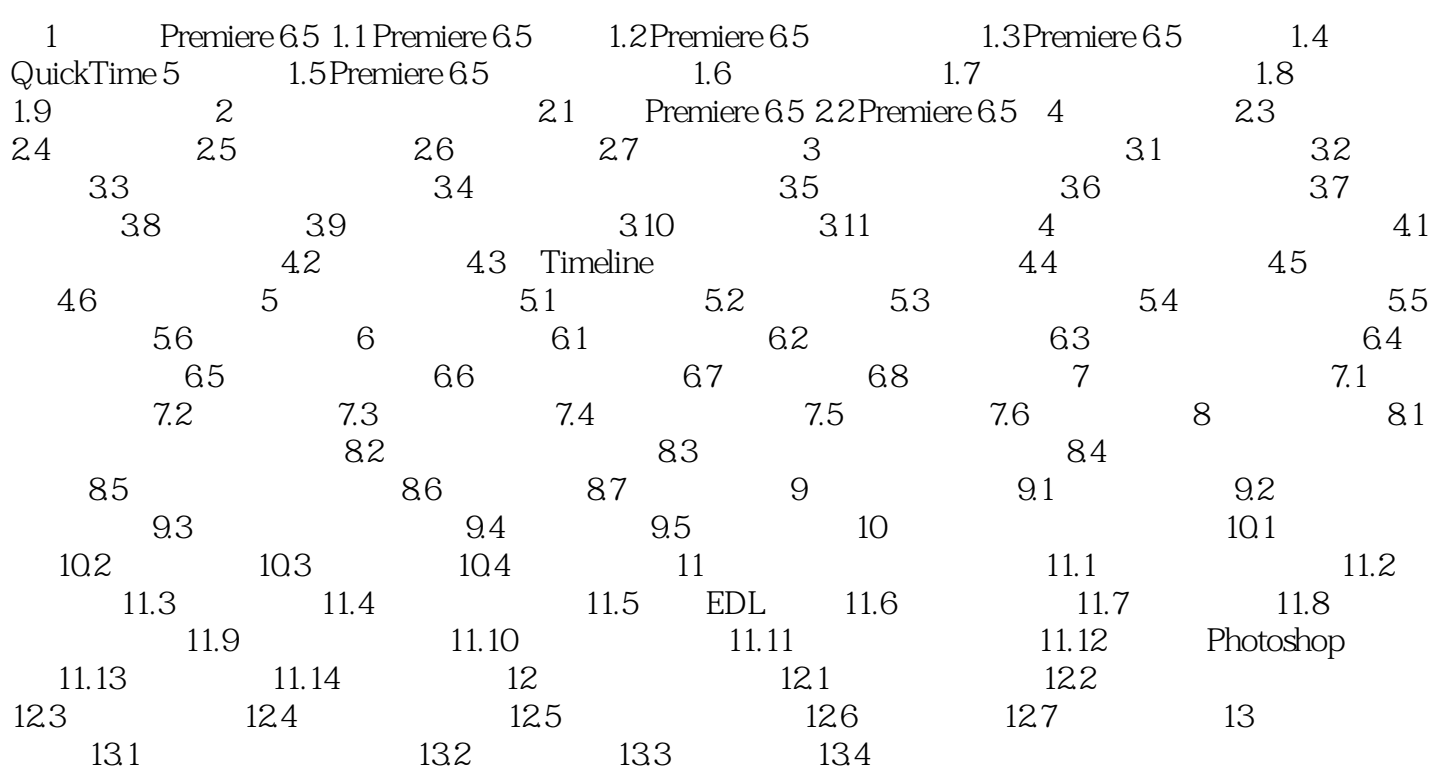

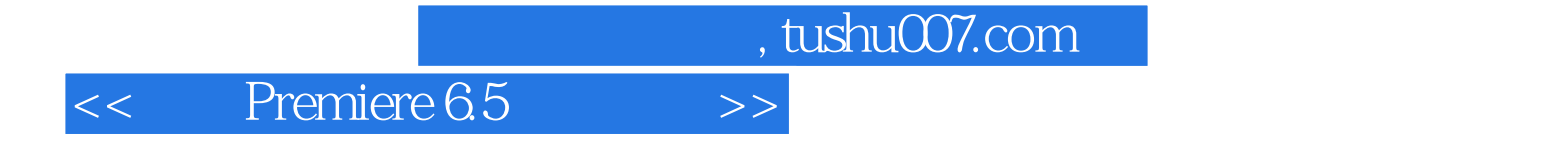

本站所提供下载的PDF图书仅提供预览和简介,请支持正版图书。

更多资源请访问:http://www.tushu007.com